## Statistics: A Primer

Lecture BigData Analytics

#### Julian M. Kunkel

<julian.kunkel@googlemail.com>

University of Hamburg / German Climate Computing Center (DKRZ)

#### 2016-10-28

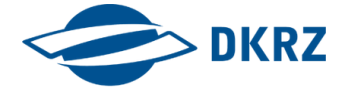

Disclaimer: Big Data software is constantly updated, code samples may be outdated.

[Descriptive Statistics](#page-2-0) Summary [Distribution of Values](#page-12-0) [Inductive Statistics](#page-20-0) [Summary](#page-33-0) Summary

### **Outline**

**1** [Descriptive Statistics](#page-2-0)

- 2 [Distribution of Values](#page-12-0)
- 3 [Inductive Statistics](#page-20-0)

#### 4 [Summary](#page-33-0)

## <span id="page-2-0"></span>Statistics: Overview

Statistics is the study of the collection, analysis, interpretation, presentation, and organization of data [21]

Either **describe** properties of a sample or **infer** properties of a population

Important terms [10]

- **Unit of observation**: the entity described by the data
- **Unit of analysis**: the major entity that is being analyzed
	- **EXample: Observe income of each person, analyse differences of countries**
- **Statistical population**: Complete set of items that share at least one property that is subject of analysis
	- Subpopulation share additional properties
- **Sample**: (sub)set of data collected and/or selected from a population
	- If chosen properly, they can represent the population
	- $\blacksquare$  There are many sampling methods, we can never capture ALL items
- **Independence**: one observation does not effect another
	- Example: select two people living in Germany randomly
	- Dependent: select one household and pick a married couple

## Statistics: Variables

**Dependent variable**: represents the output/effect

- Example: word count of a Wikipedia article; income of people
- **Independent variable**: assumed input/cause/explanation
	- **Example: number of sentences; age, educational level**

#### Characterization

- **Univariate analysis**: characterize a single variable
- **Bivariate analysis**: describes/analyze relationships between two vars
- **Multivariate statistics**: analyze/observe multiple dependent variables
	- **EXample: chemicals in the blood stream of people or chance for cancers,** Independent variables are personal information/habits

## Descriptive Statistics [10]

The discipline of quantitatively describing main features of sampled data

■ Summarize observations/selected samples

**Exploratory data analysis** (EDA): approach for inspecting data

- Using different chart types, e.g., box plots, histograms, scatter plot
- **Methods for univariate analysis** 
	- Distribution of values, e.g., mean, variance, quantiles
	- $\blacksquare$  Probability distribution and density
	- $\blacksquare$  t-test (e.g., check if data is t-distributed)
- **Methods for bivariate analysis** 
	- Correlation coefficient<sup>1</sup> describes linear relationship
	- Rank correlation<sup>2</sup>: extent by which one variable increases with another var
- $\blacksquare$  Methods for multivariate analysis
	- **Principal component analysis (PCA) converts correlated variables into** linearly uncorrelated variables called principal components

<sup>&</sup>lt;sup>1</sup> Pearson's product-moment coefficient

<sup>&</sup>lt;sup>2</sup>By Spearman or Kendall

# Example Dataset: Iris Flower Data Set

- Contains information about iris flower
- Three species: Iris Setosa, Iris Virginica, Iris Versicolor
- Data: Sepal.length, Sepal.width, Petal.length, Petal.width

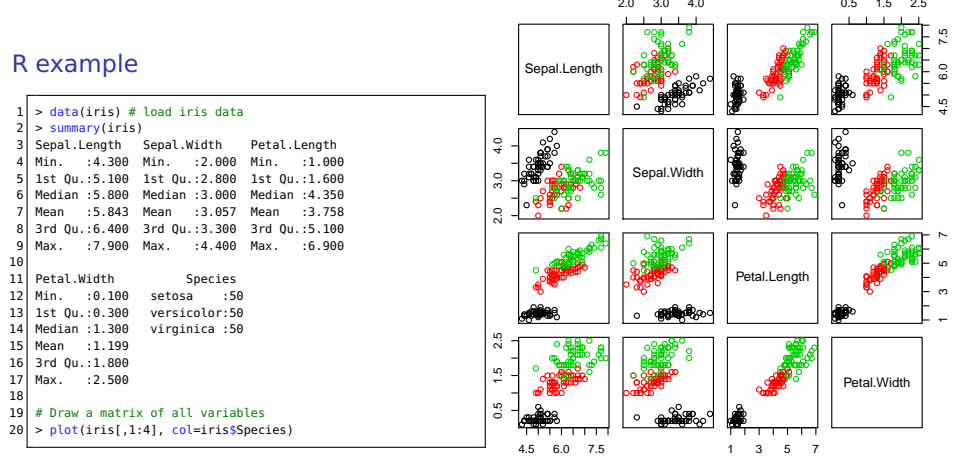

#### R plot of the iris data

**[Descriptive Statistics](#page-2-0)** Summary [Distribution of Values](#page-12-0) [Inductive Statistics](#page-20-0) [Summary](#page-33-0) Summary

## Distribution of Values: Histograms [10]

- Distribution: frequency of outcomes (values) in a sample
	- Example: Species in the Iris data set
		- setosa: 50
		- versicolor: 50
		- virginica: 50
- Histogram: graphical representation of the distribution
	- **Partition observed values into bins**
	- Count number of occurrences in each bin
	- It is an estimate for the probability distribution

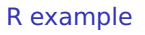

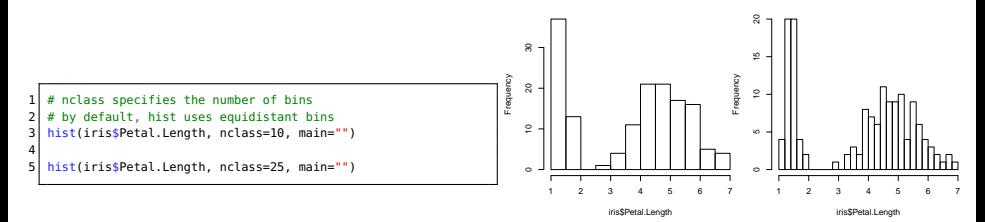

Histograms with 10 and 25 bins

**[Descriptive Statistics](#page-2-0)** Summary [Distribution of Values](#page-12-0) [Inductive Statistics](#page-20-0) [Summary](#page-33-0) Summary

00000000000

## Distribution of Values: Density [10]

- **Probability density function (density):** 
	- **E** Likelihood for a **continuous** variable to take on a given value
	- Kernel density estimation (KDE) approximates the density

#### R example

```
The kernel density estimator moves a function (kernel) in a window across samples
 With bw="SJ" or "nrd" it automatically determines the bandwidth, i.e., window size
3 d = density(iris$Petal.Length, bw="SJ", kernel="gaussian")
```

```
plot(d, main="")
```
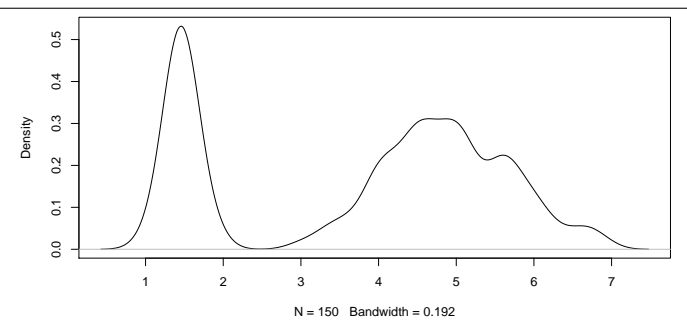

#### Density estimation of Petal.Length

# Distribution of Values: Quantiles [10]

- **Percentile: value below which a given percentage of observations fall**
- q-Quantiles: values that partition a ranked set into q equal sized subsets
- **Quartiles**: 3 data points that split a ranked set into 4 equal points
	- Q1=P(25), Q2=median=P(50), Q3=P(75), **interquartile range** iqr=Q3-Q1
- **Five-number summary**: (min, Q1, Q2, Q3, max)
- Boxplot: shows quartiles (Q1,Q2,Q3) and whiskers
	- Whiskers extend to values up to 1.5 igr from Q1 and Q3
	- Outliers are outside of whiskers

#### R example

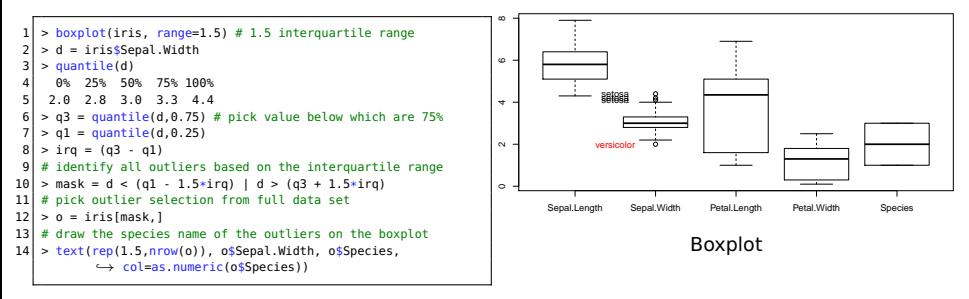

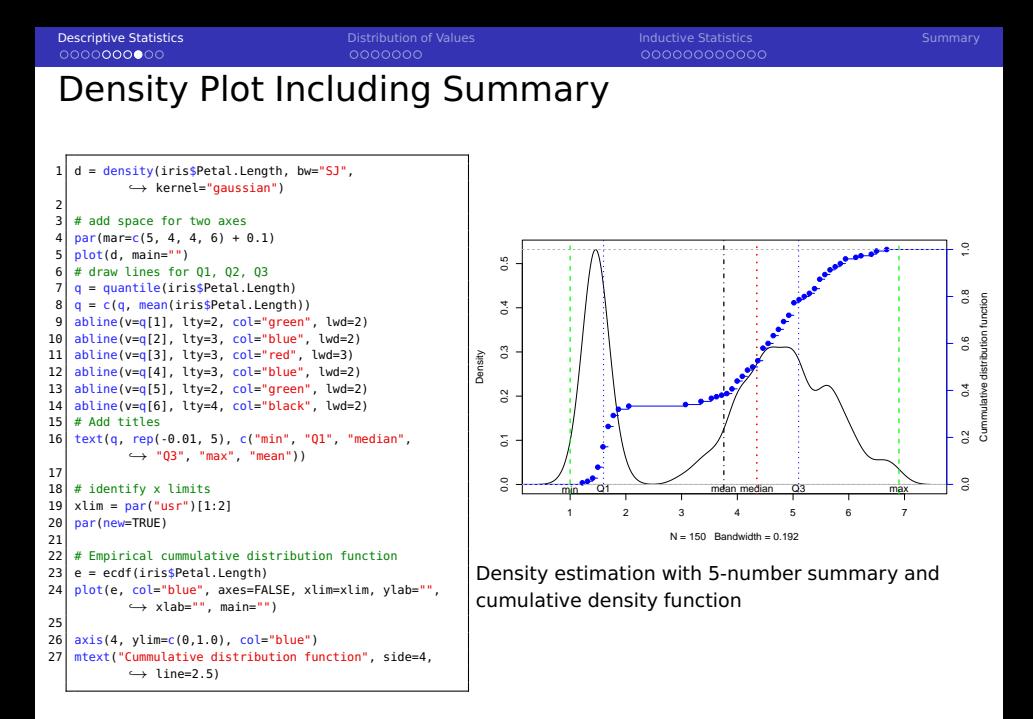

#### **Measures (linear) correlation between two variables**

- Result is between  $-1$  and  $+1$ 
	- $\blacksquare$  > 0.7: strong positive correlation
	- $\Box$  >0.2: weak positive correlation
	- $\Box$  0: no correlation, < 0: negative correlation

#### R example

```
1 library(corrplot)
 2 d = iris
 3 \mid \text{d$Species} = \text{as numeric(d$Species)} \# It is normally not.\leftrightarrow adviced to convert categorial data to numeric
 4 corrplot(cor(d), method = "circle") # the right plot
 \begin{bmatrix} 5 \\ 6 \end{bmatrix}mplot = function(x,y, name)7 pdf(name, width=5, height=5) # plot into a PDF<br>8 p = cor(x.v. method="pearson") # compute cor
      p = cor(x,y, method="pearson") # compute correlation
 9 \mid k = \text{cor}(x, y, \text{ method="s,} \text{mean")}10 plot(x, y, xlab=sprintf("x\n cor. coeff: %.2f rank coef.:
                \rightarrow %.2f", p, k))
11 dev. off()
12 }
\begin{array}{c} 13 \\ 14 \end{array}14 mplot(iris$Petal.Length, iris$Petal.Width, "iris-corr.pdf")
15 # cor. coeff: 0.96 rank coef.: 0.94
16
17 \times 110; y = c(1,3,2,5,4,7,6,9,8,10)18 mplot(x,v, "linear.pdf") # cor. coeff: 0.95 rank coef.: 0.9519
20 mplot(x, x*x*x, "x3.pdf") # cor. coeff: 0.93 rank coef.: 1
```
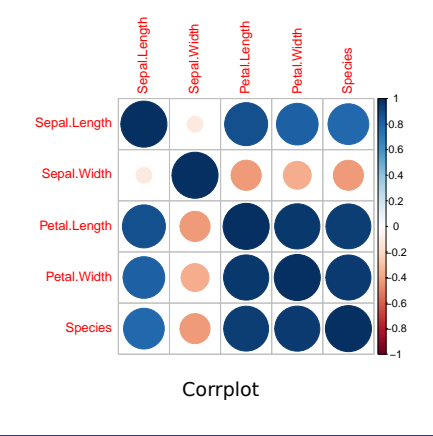

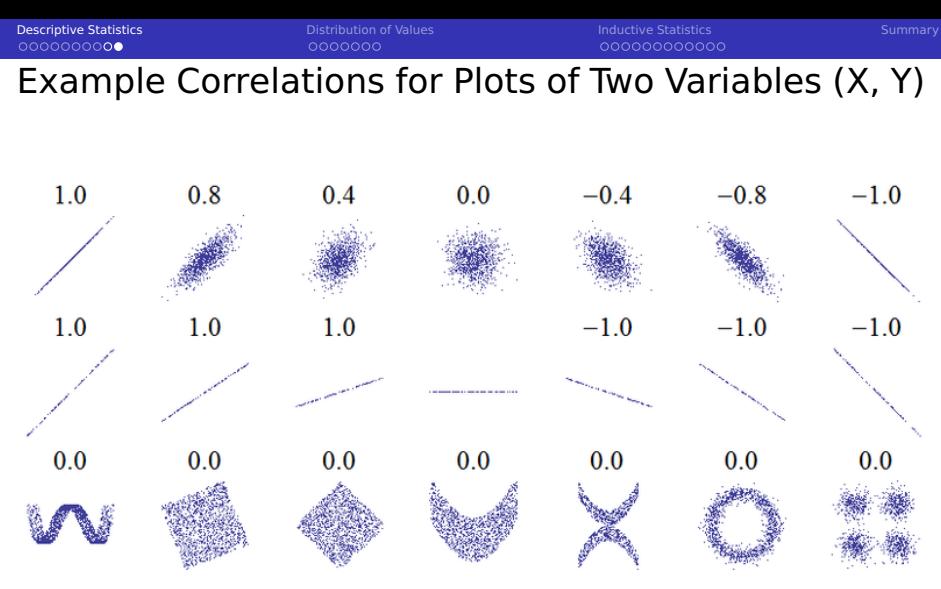

Correlations for x,y plots; Source: [22]

<span id="page-12-0"></span>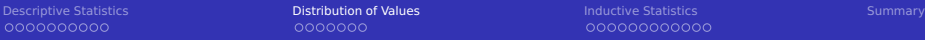

[Descriptive Statistics](#page-2-0)

- [Distribution of Values](#page-12-0)
- [Inductive Statistics](#page-20-0)
- [Summary](#page-33-0)

## Distribution of Values

Data exploration helps to understand distribution of values for a variable

- To illustrate data distribution, statistics uses:
	- **Probability density function (PDF): value and probability;**  $P(x)$
	- Cumulative distribution function (CDF): sum from  $-\infty$  to value;  $P(X \leq x)$
- **Many standard distributions exists that can be models for processes** 
	- **Discrete probability functions are drawn from a limited set of values**
	- Continuous probability functions are  $\in \mathbb{R}$  $\mathcal{L}_{\mathcal{A}}$
- When we explore data, we may identify these common distributions
- Discrete probability functions are derived from useful processes

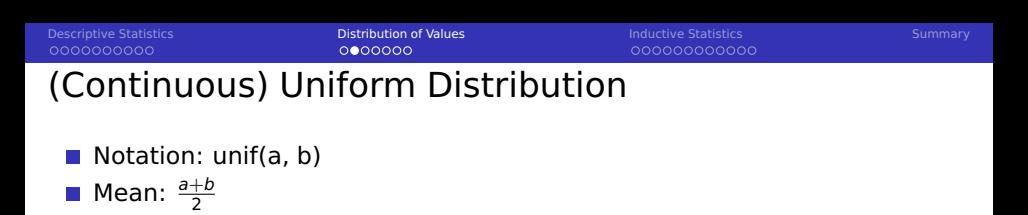

0

 $f(x)$ 

1  $\overline{b-a}$ 

Variance:  $\frac{(b-a)^2}{12}$ 

12

(a) Source: IkamusumeFan, PDF of the uniform probability distribution (10)

a

0

X

h

 $F(x)$ 

(b) Source: IkamusumeFan, CDF of the uniform probability distribution (10)

a

h

X

[Descriptive Statistics](#page-2-0) **[Distribution of Values](#page-12-0)** [Inductive Statistics](#page-20-0) [Summary](#page-33-0) Summary

00000000000

 $\mu + \sigma$  $\mu + 2\sigma$  $\mu + 3\sigma$ 

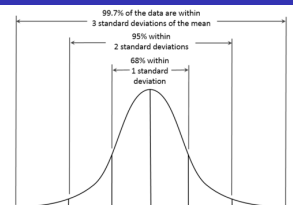

- Notation:  $\mathcal{N}(\mu, \sigma^2)$
- Mean:  $\mu$
- Variance:  $\sigma^2$

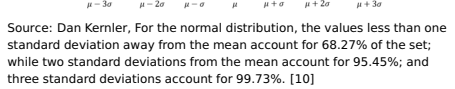

 $\mu - \sigma$ 

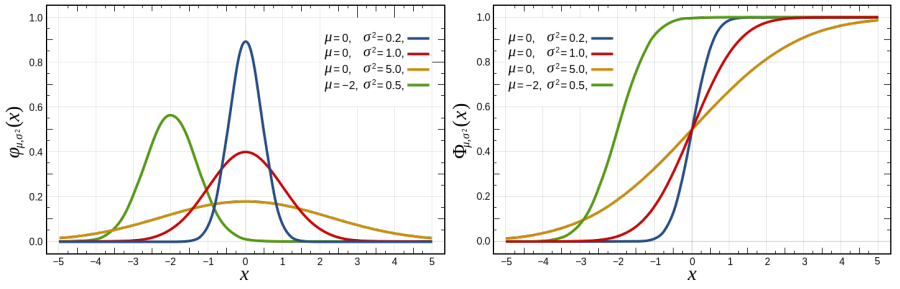

 $\mu - 3\sigma$  $\mu - 2\sigma$ 

(a) Source: Inductiveload, Probability density (b) Source: Inductiveload, Cumulative function for the normal distribution (10) distribution function for the normal

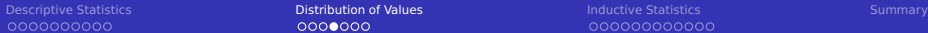

0000000

00000000000

## Exponential Distribution

- Notation: Exponential( $\lambda$ )
	- $\blacksquare$   $\lambda$  (rate)  $> 0$
- Mean:  $\lambda^{-1}$
- Variance:  $\lambda^{-2}$
- **Models inter-arrival time of** a Poisson process
- **Memoryless, useful to** model failure rates

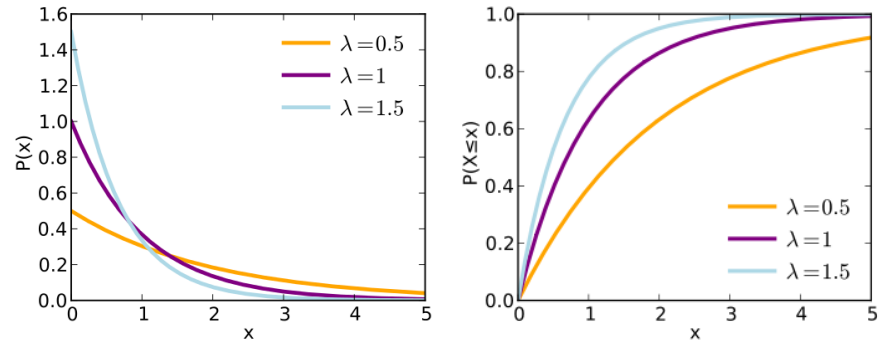

(c) Source: Skbkekas, Probability density function (10)

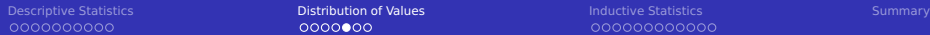

## Gamma Distribution

- Notation: Gamma $(\alpha, \beta)$ 
	- $\blacksquare$   $\alpha$  (shape),  $\beta$  (rate)  $> 0$
- Mean:  $\frac{\alpha}{\beta}$
- Variance:  $\frac{\alpha}{\beta^2}$

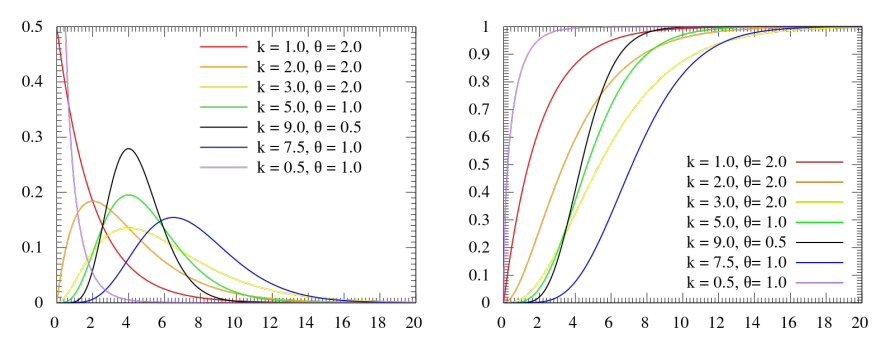

(e) MarkSweep and Cburnett, Probability density plots of gamma distributions (10)

(f) MarkSweep and Cburnett, Cumulative distribution plots of gamma distributions (10)

## Real Data

#### Observations can be based on several (unknown) processes

Fraction of people of a given age that died in 1999

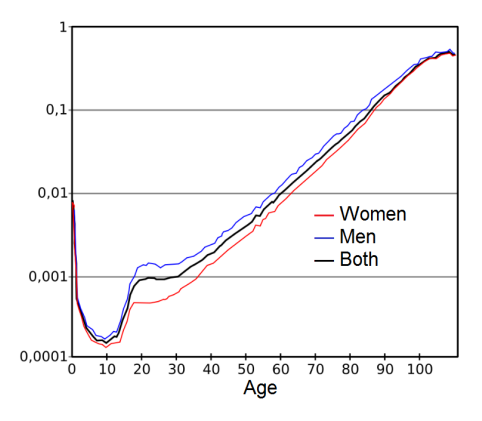

Mark Bailin, Mortality by age [10]

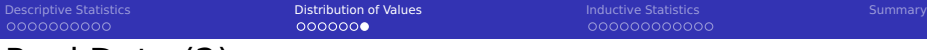

## Real Data (2)

#### Performance of reading 1 MiB of data from two different storage systems

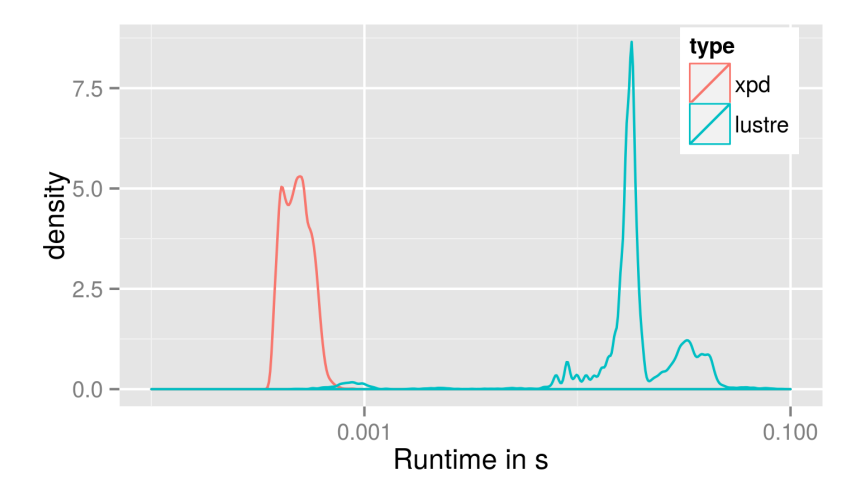

Lustre parallel file systems vs. pooled memory of the XPD

<span id="page-20-0"></span>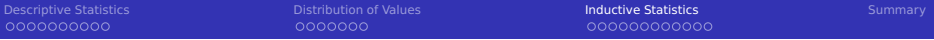

- [Descriptive Statistics](#page-2-0)
- [Distribution of Values](#page-12-0)
- [Inductive Statistics](#page-20-0)
- [Summary](#page-33-0)

 $000000000000$ 

## Inductive Statistics: Some Terminology [10]

0000000

- Statistical inference is the process of **deducting properties** of a population by analyzing samples
	- Build a statistical model and test the hypothesis if it applies
	- **Allows to deduct propositions (statements about data properties)**
- **Statistical hypothesis**: hypothesis that is testable on a process modeled via a set of random variables
- **Statistical model**: embodies a set of assumptions concerning the generation of the observed data, and similar data from a larger population. A model represents, often in considerably idealized form, the data-generating process
- **Validation**: process to verify that a model/hypothesis is likely to represent the observation/population
- **Significance**: a significant finding is one that is determined (statistically) to be very unlikely to happen by chance
- **Residual**: difference of observation and estimated/predicted value

#### Testing process

- 1 Formulate default (null<sup>3</sup>) and alternative hypothesis
- <sup>2</sup> Formulate statistical assumptions, e.g., independence of variables
- Decide which statistical tests can be applied to disprove null hypothesis
- Choose significance level  $\alpha$  for wrongly rejecting null hypothesis
- <sup>5</sup> Compute test results, especially the **p-value**<sup>4</sup>
- 6 If p-value  $< \alpha$ , then reject null hypothesis and go for alternative
	- **■** Be careful: (p-value  $> \alpha$ )  $\neq$  null hypothesis is true, though it may be

#### Example hypotheses

- **Petal. Width of each iris flowers species follow a normal distribution**
- Waiting time of a supermarket checkout queue is gamma distributed

<sup>&</sup>lt;sup>3</sup>We try to reject/**null**ify this hypothesis.

<sup>&</sup>lt;sup>4</sup> Probability of obtaining a result equal or more extreme than observed.

[Descriptive Statistics](#page-2-0) **[Distribution of Values](#page-12-0)** [Inductive Statistics](#page-20-0) [Summary](#page-33-0) Summary

## Checking if Petal.Width is Normal Distributed

#### R example

```
1 # The Shapiro-Wilk-Test allows for testing if a population represented by a sample is normal distributed
   # The Null-hypothesis claims that data is normal distributed
 3
 \frac{4}{5} # Let us check for the full population<br>5 > shapiro.test(iris$Petal.Width)
   5 > shapiro.test(iris$Petal.Width)
 6 \# W = 0.9018, p-value = 1.68e-08
 7 \mid # Value is almost 0, thus reject null hypothesis => in the full population, Petal.Width is not normal distributed
8
 9 # Maybe the Petal.Width is normal distributed for individual species?
10 for (spec in levels(iris$Species)){
11 \frac{\text{print}(\text{spec})}{v = \text{iris}12 y = iris[iris$Species==spec,]
\begin{array}{c} 13 \\ 14 \end{array}14 # Shapiro-Wilk-test checks if data is normal distributed<br>15 print(shapiro.test(v$Petal.Width))
      print(shapiro.test(y$Petal.Width))
16 }
17
18 [11 "virginica"
19 W = 0.9598, p-value = 0.08695
20 \# Small p-value means a low chance this happens, here about 8.7%
21 # With the typical significance level of 0.05 Petal.Width is normal distributed
22 # For simplicitly, we may now assume Petal.Width is normal distributed for this species
23
24 [1] "setosa"
25 W = 0.7998, p-value = 8.659e-07 \# it is not normal distributed
26
27 [1] "versicolor"
28 W = 0.9476, p-value = 0.02728 # still too unlikely to be normal distributed
```
## Linear Models (for Regression) [10]

- **Linear regression**: Modeling the relationship between dependent var Y and explanatory variables  $X_i$
- **Assume n samples are observed with their values in the tuples**  $(Y_i, X_{i1}, ..., X_{ip})$ 
	- $\blacksquare$  Y<sub>i</sub> is the dependent variable (label)
	- $\blacksquare$   $X_{ii}$  are independent variables
	- **Assumption for linear models: normal distributed variables**
- A linear regression model fits  $Y_i = c_0 + c_1 \cdot f_1(X_{i1}) + ... + c_p \cdot f_p(X_{ip}) + \epsilon_i$ 
	- **Determine coefficients**  $c_0$  **to**  $c_p$  **to minimize the error term**  $\epsilon$
	- $\blacksquare$  The functions  $f_i$  can be non-linear

#### R example

```
# R allows to define equations, here Petal. Width is our dependent var
  2 m = lm("Petal.Width ~ Petal.Length + Sepal.Width", data=iris)
3
  print(m) # print coefficients
  # (Intercept) Petal.Length Sepal.Width
6 # -0.7065 0.4263 0.0994
  # So Petal.Width = -0.7065 + 0.4263 * Petal.Length + 0.0994 * Sepal.Width
```
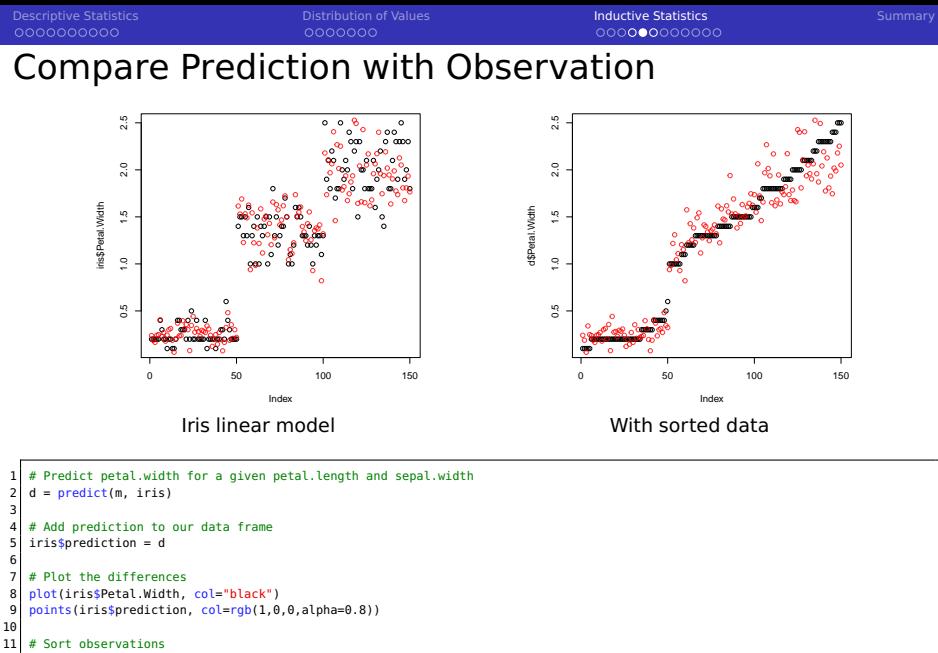

```
12 d = iris[sort(iris$Petal.Width, index.return=TRUE)$ix,]<br>13 plot(d$Petal.Width, col="black")
```

```
plot(d$Petal.Width, col="black")
```

```
14 points(d$prediction, col=rgb(1,0,0,alpha=0.8))
```
## Analysing Model Accuracy [23]

- Std. error of the estimate: variability of  $c_i$ , should be lower than  $c_i$
- $\blacksquare$  t-value: measures how useful a variable is for the model
- $Pr(>|t|)$  two-sided p-value: probability that the variable is not significant
- Degrees of freedom: number of independent samples (avoid overfitting!)
- R-squared: fraction of variance explained by the model, 1 is optimal
- **F**-statistic: the f-test analyses the model goodness high value is good

```
summary(m) # Provide detailed information about the model
   # Residuals:
           Min 10 Median 30 Max
   4 # -0.53907 -0.11443 -0.01447 0.12168 0.65419
 5 #
 6 # Coefficients:
 7 # Estimate Std.Error t value Pr(>|t|)
8 # (Intercept) -0.70648 0.15133 -4.668 6.78e-06 ***<br>9 # Petal.length 0.42627 0.01045 40.804 < 2e-16 ***
9 # Petal.Length 0.42627 0.01045 40.804 < 2e-16 *<br>10 # Sepal.Width 0.09940 0.04231 2.349 0.0201 *
   # Sepal.Width 0.09940 0.04231 2.349
1112 # Signif. codes: 0 *** 0.001 ** 0.01 * 0.05 . 0.1 " " 1
13 #
14 # Residual standard error: 0.2034 on 147 degrees of freedom
15 # Multiple R-squared: 0.9297, Adjusted R-squared: 0.9288
16 # F-statistic: 972.7 on 2 and 147 DF, p-value: < 2.2e-16
```
- Akaike's Information Criterion (AIC)
- I Idea: prefer accurate models with smaller number of parameters
- Test various models to reduce AIC
- **Improve good candidates**
- **AIC allows to check which models** can be excluded

## Time Series

- A time series is a sequence of observations
	- e.g., temperature, or stock price over time
	- **Prediction of the future behavior is of high interest**
- An observation may depend on any previous observation
	- $\blacksquare$  Trend: tendency in the data
	- Seasonality: periodic variation

#### Prediction models

- **Autoregressive models: AR(p)** 
	- **Depend linearly on last p values (+ white noise)**
- $\blacksquare$  Moving average models: MA(q)
	- **Random shocks: Depend linearly on last q white noise terms (+ white noise)**
- Autoregressive moving average (ARMA) models
	- Combine AR and MA models
- Autoregressive integrated moving average: ARIMA(p, d, q)
	- Combines AR, MA and differencing (seasonal) models

[Descriptive Statistics](#page-2-0) **[Distribution of Values](#page-12-0)** [Inductive Statistics](#page-20-0) [Summary](#page-33-0) Summary

000000000000

## Example Time Series

#### Temperature in Hamburg every day at 12:00 Three years of data (1980, 1996, 2014)

```
= read.csv("temp-hamburg.csv", header=TRUE)
    2 d$Lat = NULL; d$Lon = NULL
    colnames(d) = c("h". "t")d$t = d$t - 273.15 # convert degree Kelvin to
            ,→ Celcius
    plot(d$t, xlab="day", ylab="Temperature in C")
 6
 7 \overline{\smash{\big)}\} pdf("hamburg-temp-models.pdf", width=5,height=5)
    8 plot(d$t, xlab="day", ylab="Temperature in C")
 9
10 # Enumerate values
11 d$index=1:nrow(d)
\frac{12}{13}13 # General trend
14 \mid m = \text{lm}("t - index", data=d)15 points(predict(m, d), col="green")
16
17 # Summer/Winter model per day of the year
18 d$day=c(rep(c(1:183, 182:1),3),0)
19 m = \text{lm}("t - day + index", data=d)20 points(predict(m, d), col="blue");
21
22 library(forecast)
23 \mid # Convert data to a time series
24 \text{ ts} = \text{ts}(d\text{st}, \text{ frequency} = 365, \text{ start} = c(1980, 1))25 # Apply a model for non-seasonal data on
            ,→ seasonal adjusted data
26 tsmod = stlm(ts, modelfunction=ar)
27 plot(forecast(tsmod, h=365))
```
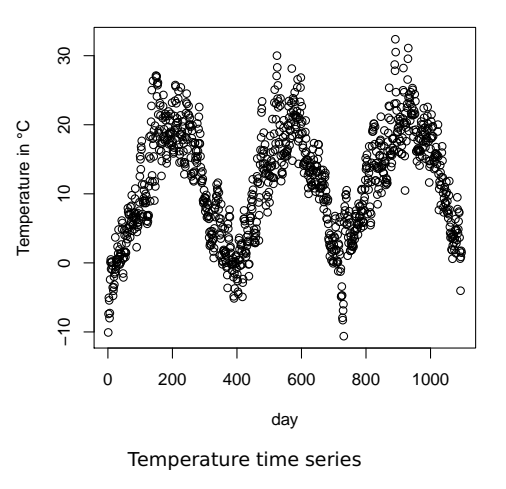

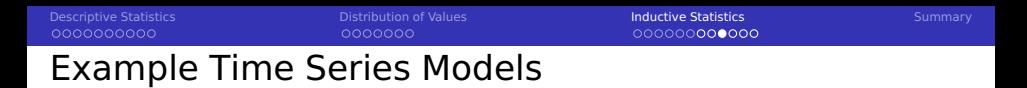

Forecasts from STL + AR(14)

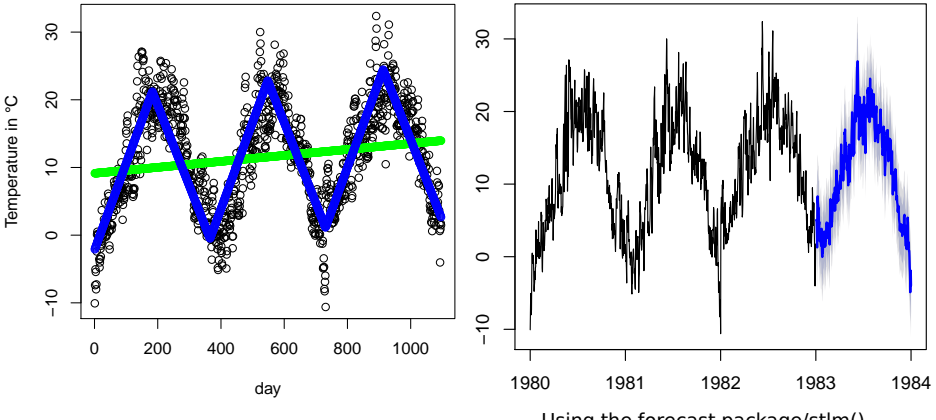

Linear models for trend & winter/summer cycle

Using the forecast package/stlm()

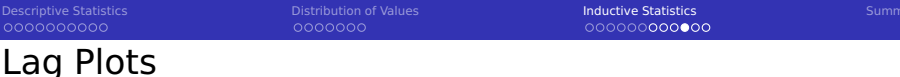

#### **■ Lag operator returns the previous element (** $LX_t = X_{t-1}$ ) [4]

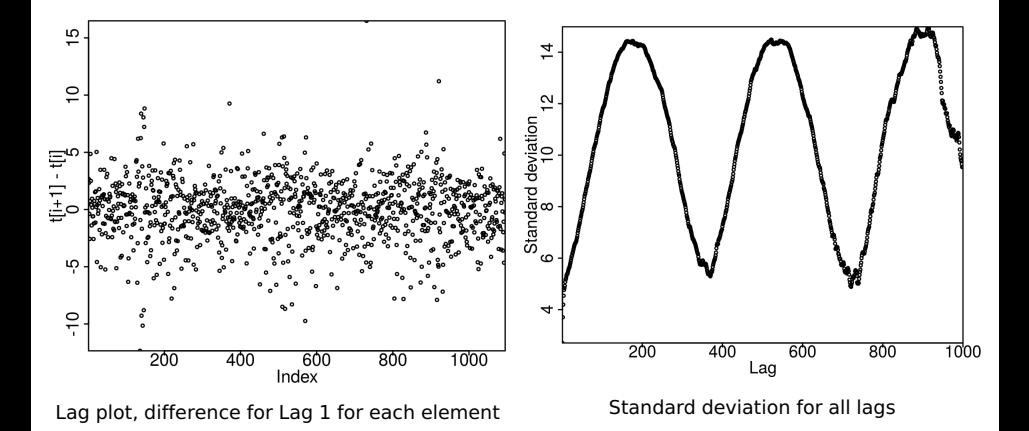

000000000000

## Modeling Spatial Data

- Assume we measure data (z) on a surface  $(x,y)$ , e.g., oil reservoirs
- **Kridging**: "methods are statistical estimation algorithms that curve-fit known point data to produce a predictive surface" [2, p.116]
- Variogram: variance between (x,y) pairs depending on the distance

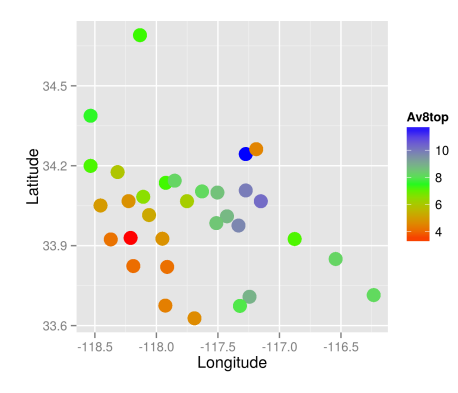

Stations and their observed ozone values

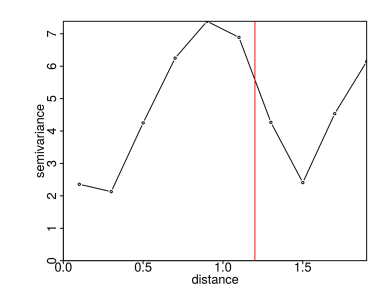

Estimated variogram with bins. A  $distance > red$  line, only green stations are compared

[Descriptive Statistics](#page-2-0) **[Distribution of Values](#page-12-0)** [Inductive Statistics](#page-20-0) [Summary](#page-33-0) Summary Kridging with Different Methods

#### $\sim$ Models: linear, exponential, Gaussian, spherical

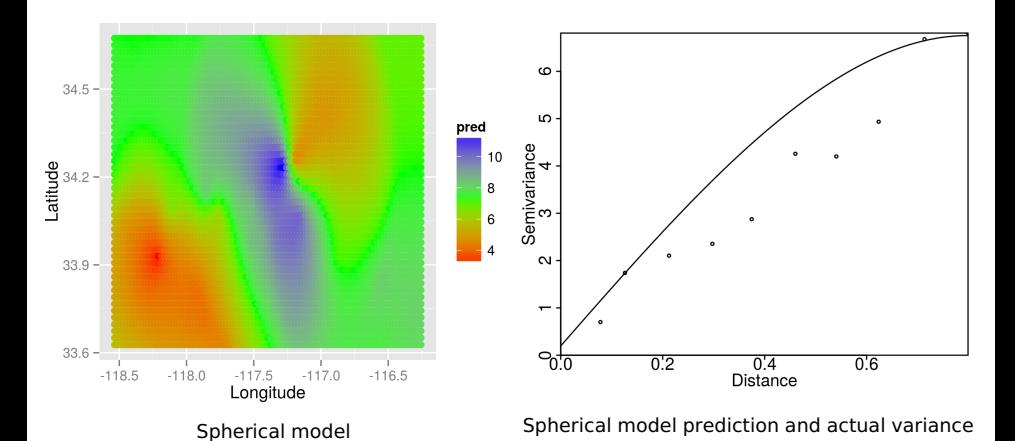

## <span id="page-33-0"></span>Summary

■ Statistics allows us to describe propertiers and infer properties

- Sample: subset of data
- **Population: complete set of items that is subject to analysis**
- $\blacksquare$  Independent vs. dependent variables
- $\blacksquare$  Descriptive statistics helps analyzing samples
	- Univariate: 5-number summary, quantiles, histograms, boxplots, density
	- $\blacksquare$  Bivariate: correlation of two variables
- $\blacksquare$  Inductive statistics provide concepts for inferring knowledge
	- Aim: reject null-hypothesis
	- Careful investigation of model accuracy is needed
	- Methods have certain requirements to data distribution
	- Regression method with linear models
	- Time series: variables depend on previous state
	- Geospatial data is treated with Kridging
- More about prediction in the machine learning lecture

## Bibliography

- Book: Statistik macchiato Cartoon-Stochastikkurs für Schüler und Studenten. Andreas Lindenberg, Irmgard Wagner. Pearson.
- Book: Data Science for Dummies. Lillian Pierson. A Wiley Brand.
- Lag operator, Wikipedia. [https://en.wikipedia.org/wiki/Lag\\_operator](https://en.wikipedia.org/wiki/Lag_operator)
- Wikipedia
- Book: Y. Dodge. The Oxford Dictionary of Statistical Terms. ISBN 0-19-920613-9
- [https://en.wikipedia.org/wiki/Pearson\\_product-moment\\_correlation\\_coefficient](https://en.wikipedia.org/wiki/Pearson_product-moment_correlation_coefficient)
- <http://blog.yhathq.com/posts/r-lm-summary.html>
- Forecasting: principles and practise<https://www.otexts.org/fpp>